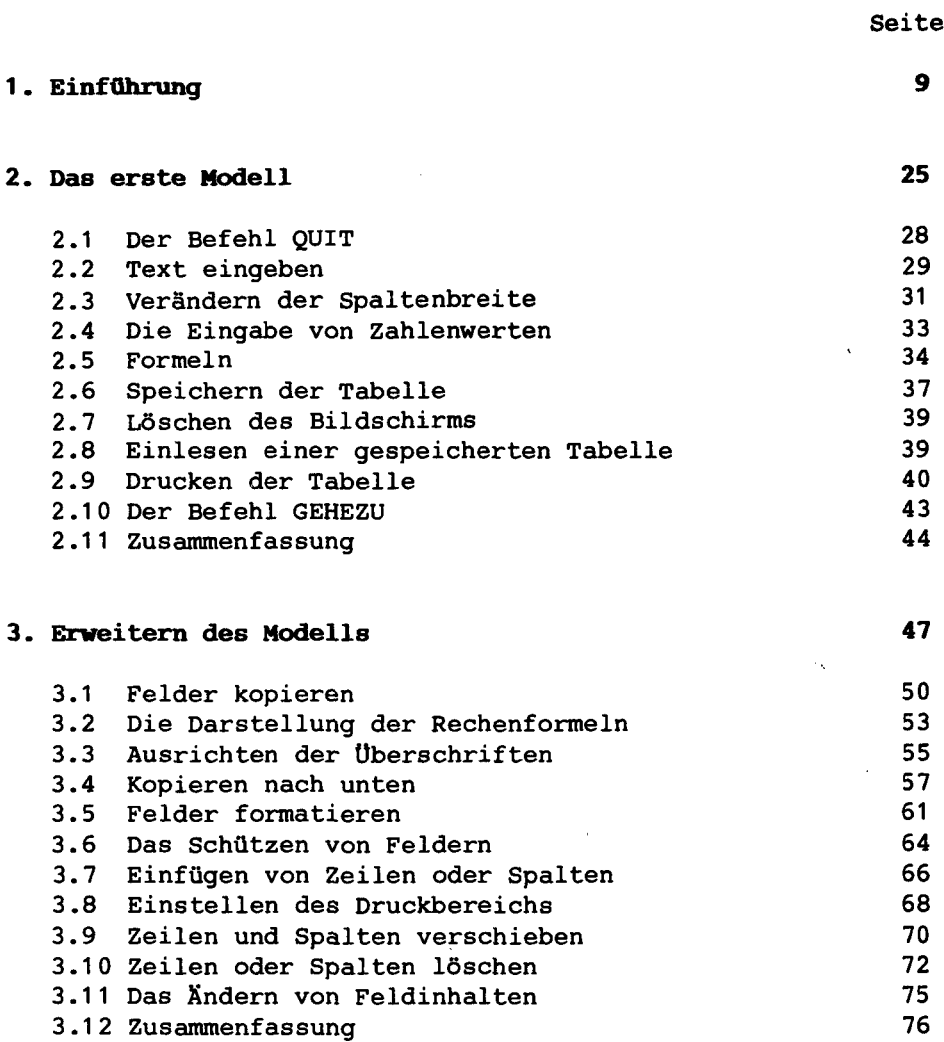

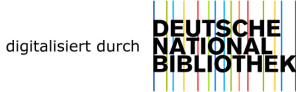

l,

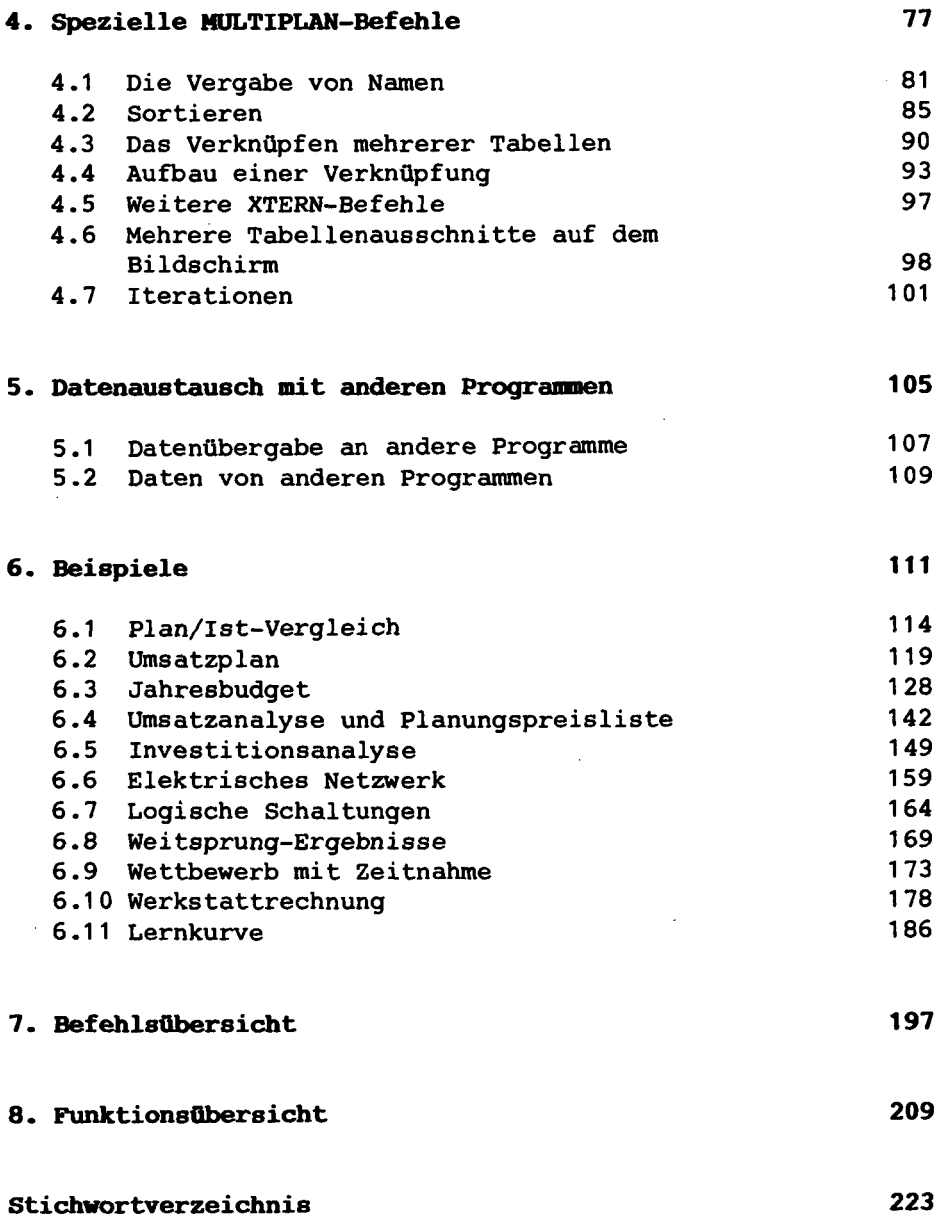

l,